## *Schedule: PhD Days*

*Monday 27th* **Campus: EBC Hall Presenter Topic Description** *9.30-10.00* Friesalen TNDR Introduction to the PhD Days *10.00-12.00* Friesalen Annelie Häyrén Sexual Harassment The talk will be about sexual harassment, laws and regulations and the University's routines when it comes to occasions of harassment. *12.00-13.00* Lunch 13.00-15.00 Friesalen Paul Bengtsson Suppression techniques A social psychological perspective on how suppression techniques and related methods are sometimes used to harass and limit people at their workplace, as well as how to react properly against it and limit their effectiveness. 15.15-16.15 Friesalen Staffan Harling Stress management The topic is stress management, and I am a psychologist working at Previa, the occupational health care provider for UU and for you. I will talk about how stress works, different kinds of stress, common pitfalls and what you can do. I will mention what kind of support Previa can offer. *16.15-16.45* Friesalen TNDR and Boards Meet your representatives Meet the TNDR board and all PhD representatives in the various boards of Uppsala University. *18.00-Victory* Grass lawn behind Geo Kubb tournament (with competitors from Linköping Uni) Kubb is a Scandinavian traditional summer game. Here you play in two teams, where the goal is to strike (with wooden batons) the other teams 5 wooden blocks (pawns) before ultimately striking down the king placed in the middle of the rectangular playing field. Sometimes referred to as Viking chess…apparently (source: wiki). *Tuesday 28th* **Campus: Ångström Hall Presenter Topic Description** *9.30-10.30* Polhelmssalen Wolmar N. Åkerström Python Python is readable, easy to learn and frequently used in many research fields. We will introduce programming and Python and a tool in an academic context and show you how to get started, find learning resources and take the first steps with Anaconda and Jupyter Notebook. *10.45-12.15* 6K1107 Anders Kollberg, Camilla Zetterberg Mendeley This session will introduce Mendeley, a free reference management software used to generate citations and bibliographies in MS Word, LibreOffice and LaTex/BibTex. In addition to collecting and organizing references, Mendeley also offers ways for researchers to connect and collaborate, share papers, notes and annotations with colleagues. *10.45-12.15* Häggsalen Volker Ziemann Arduino A blinking necklace that changes color when someone approaches; an ad-hoc data-acquisition system to send data directly to your computer: both systems are easy to set up with Arduinos and

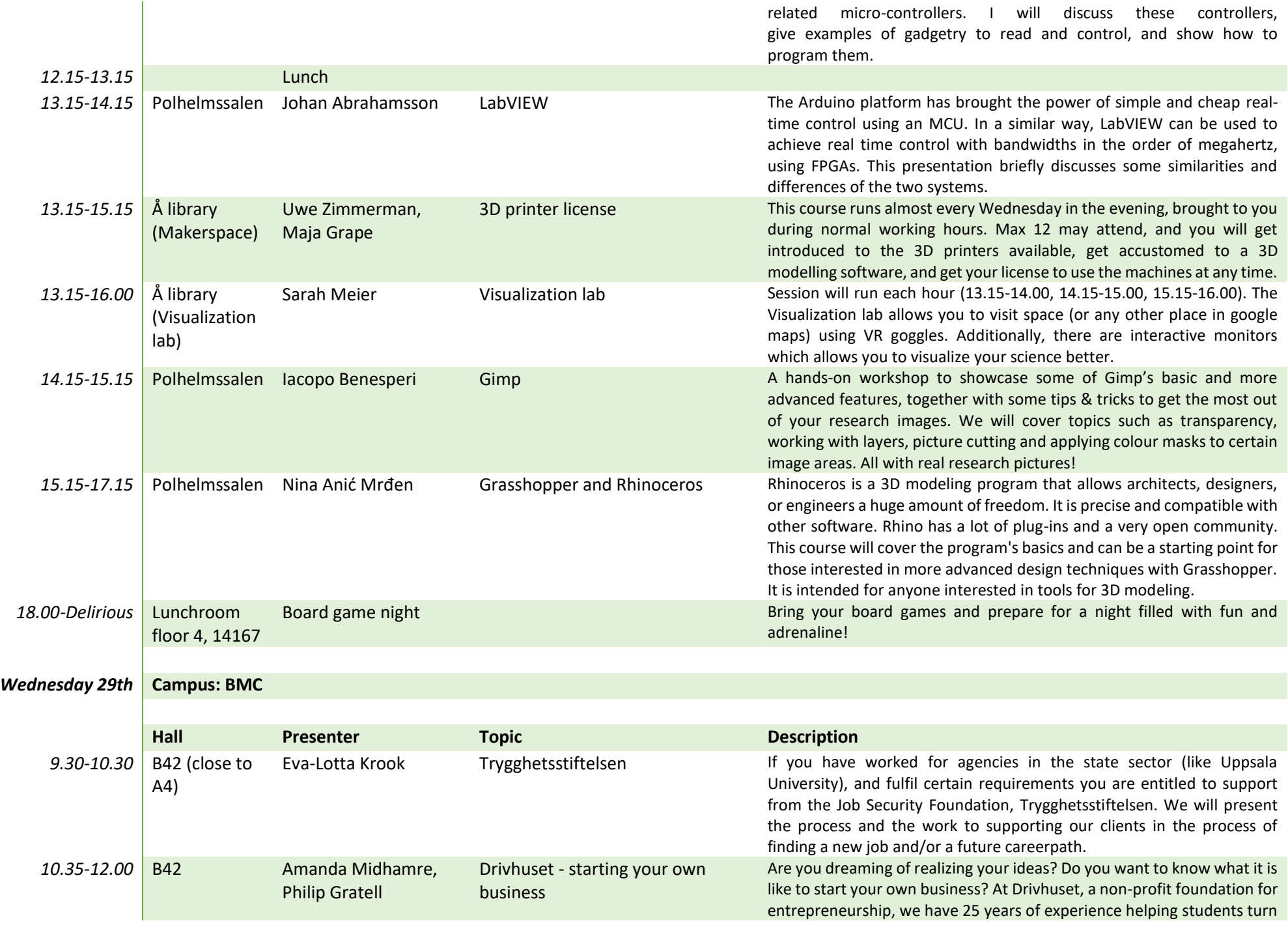

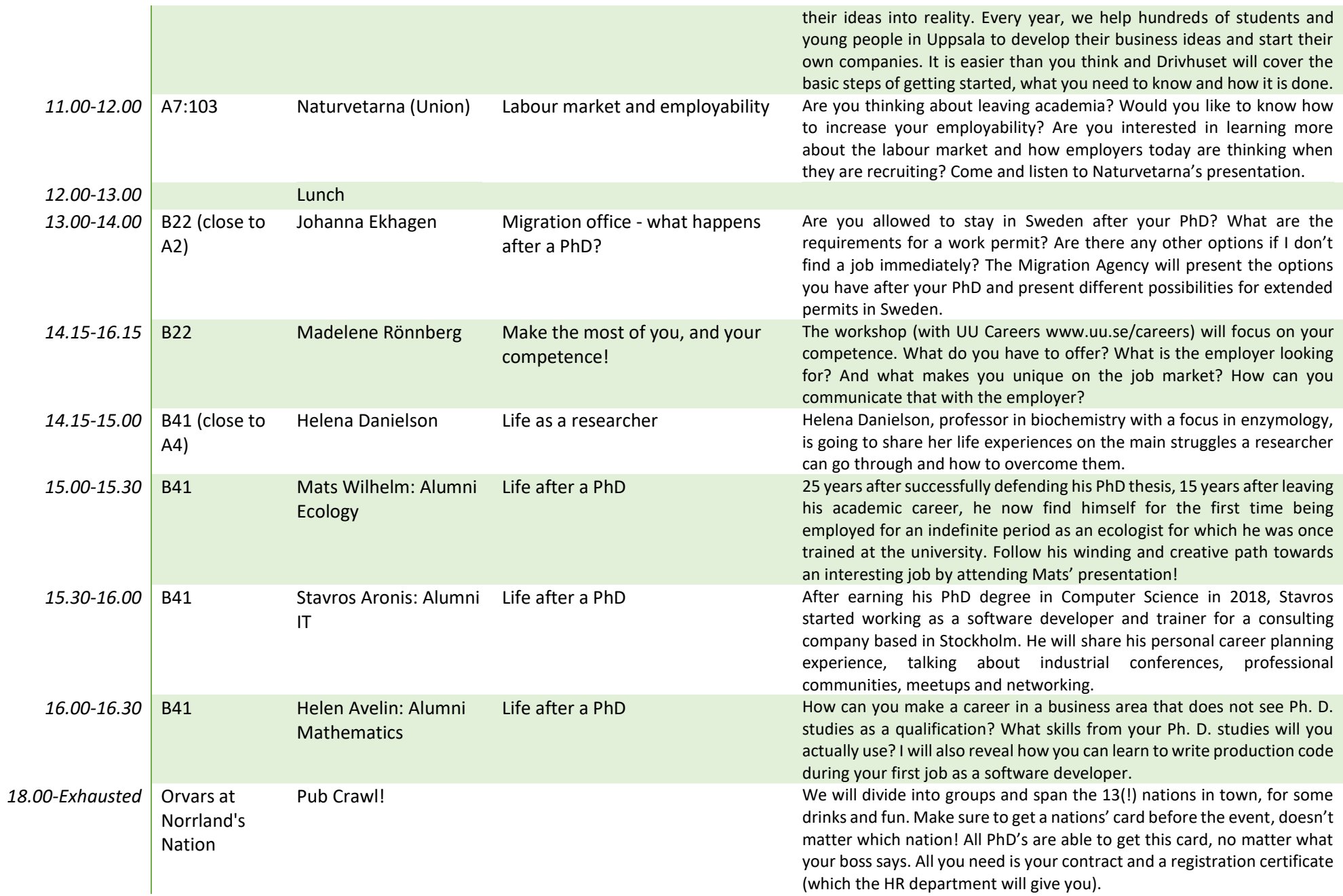